e-ISSN: **2615-3270** p-ISSN: **2615-3599**

## Eigen Mathematics Journal

Homepage jurnal: http:/[/eigen.unram.ac.id](http://www.elsevier.com/locate/aebj)

# **Modeling the Number of Infant Mortality in East Lombok using Geographically Weighted Poisson Regression**

## *Baiq Urfa Justitiaski a,\* , Nurul Fitriyani <sup>b</sup> , Syamsul Bahri <sup>c</sup>*

- a Program Studi Matematika, Fakultas Matematika dan Ilmu Pengetahuan Alam, Universitas Mataram, Jalan Majapahit No. 62, Mataram, Indonesia, 83125, E-mail: [baiqurfa@gmail.com](mailto:baiqurfa@gmail.com)
- b Program Studi Matematika, Fakultas Matematika dan Ilmu Pengetahuan Alam, Universitas Mataram, Jalan Majapahit No. 62, Mataram, Indonesia, 83125, E-mail: [nurul.fitriyani@unram.ac.id](mailto:nurul.fitriyani@unram.ac.id)
- c Program Studi Matematika, Fakultas Matematika dan Ilmu Pengetahuan Alam, Universitas Mataram, Jalan Majapahit No. 62, Mataram, Indonesia, 83125, E-mail: [syamsul.math@unram.ac.id](mailto:syamsul.math@unram.ac.id)

## A B S T R A C T

*Infant mortality is death that occurs at the age of 0 to 1 year. According to the Provincial Health Office, East Lombok is the district with the largest infant mortality rate in NTB. Several factors influence infant mortality: childbirth with medical assistance, low birth weight, health facilities, health workers, and exclusive breastfeeding. These factors have a spatial influence because each region has different geographical, socio-cultural, and economic conditions. Therefore, the method that can be used is GWPR because it can model data with the response variable with a Poisson distribution and pay attention to location or spatial aspects. This study aims to determine the infant mortality model in East Lombok using Geographically Weighted Poisson Regression (GWPR) and to determine the factors that significantly influence the number of infant deaths in East Lombok. Based on the research conducted showed that low birth weight is the only factor that significantly affected infant mortality in 8 sub-districts, including Keruak, Sakra, West Sakra, East Sakra, Terara, Sukamulia, Selong, and Labuhan Haji. The model obtained gives a good estimator, with an*  2 *value of 76,44%.*

*Keywords: Geographically Weighted Poisson Regression, Infant Mortality* Diserahkan: 12-06-2022; Diterima: 12-31-2022; DOI[: https://doi.org/10.29303/emj.v5i2.138](https://doi.org/10.29303/emj.v5i2.138)

#### **1. Pendahuluan**

Pembangunan Kesehatan merupakan salah satu upaya yang dilakukan oleh Bangsa Indonesia guna meningkatkan kesadaran, kemauan, dan kemampuan setiap orang untuk hidup sehat agar terwujudnya derajat Kesehatan yang optimal, sehingga terciptanya Sumber Daya Manusia (SDM) yang berkualitas. Salah satu indikator yang menjadi tolak ukur derajat Kesehatan di suatu masyarakat yaitu Angka Kematian Bayi (AKB). Kematian bayi dibedakan menjadi dua, *neonatal* dan *post-neonatal*. Neonatal adalah kematian yang terjadi dalam waktu 28 hari setelah melahirkan, sedangkan *post-neonatal* adalah kematian yang terjadi pada usia 29 hari sampai menjelang 1 tahun (BPS, 2022).

\* Corresponding author.

Alamat e-mail[: baiqurfa@gmail.com](mailto:baiqurfa@gmail.com)

*Sustainable Development Goals* (SDGs) adalah suatu rencana aksi global yang disepakati oleh para pemimpin dunia, termasuk Indonesia, untuk mengakhiri kemiskinan, mengurangi kesenjangan, dan melindungi lingkungan. AKB merupakan salah satu tujuan dari SDGs, dimana setiap negara ditargetkan untuk mengurangi kematian *neonatal*  menjadi 12/1000 kelahiran hidup (Bappenas, 2015). Hasil Survei Demografi dan Kesehatan Indonesia (SDKI) menyatakan bahwa di Indonesia kematian bayi sudah menurun sejak tahun 2007. Hal yang sama juga terjadi di NTB, namun belum mencapai target. Menurut Dinas Kesehatan Provinsi NTB, kabupaten yang menyumbang kasus kematian bayi tertinggi selama beberapa tahun belakangan ini yaitu Kabupaten Lombok Timur. Melihat hal tersebut, kematian bayi merupakan masalah yang perlu diperhatikan mengingat bahwa keberlangsungan hidup anak sangat penting untuk SDM di masa mendatang (Dikes NTB, 2020).

Beberapa faktor penyebab kematian bayi di antaranya kinerja pelayanan kesehatan yang rendah, terbatasnya tenaga Kesehatan, dan masyarakat yang kurang mendukung pola hidup bersih dan sehat (Bappenas, 2004). Faktor-faktor tersebut memungkinkan memiliki pengaruh spasial, karena antara wilayah yang satu dan lainnya memiliki kondisi geografis, sosial budaya dan ekonomi yang berbeda-beda. Beberapa analisis data dengan memperhatikan aspek spasial adalah *Geographically Weighted Poisson Regression* (GWPR)*, Geographically Weighted Logistic Regression*  (GWLR), *Geographically Weighted Lasso* (GWL), dan *Geographically Weighted Ridge Regression*  (GWRR)*.* Di antara metode-metode tersebut, metode GWPR mampu memodelkan data dengan variabel respon yang berbentuk data cacahan yang berdistribusi Poisson. Metode yang merupakan pengembangan dari regresi Poisson ini memperhatikan aspek lokasi atau spasial yang berupa letak lintang dan letak bujur dari titik lokasi pengamatan yang diamati (Tibshirani, 1996; Fotheringham, et al., 2002; Septiani, 2001).

Beberapa penelitian tentang aplikasi model regresi pada data spasial sudah pernah dilakukan oleh peneliti–peneliti sebelumnya, di antaranya pemodelan mengenai tingkat kemiskinan di Jawa Tengah menggunakan model GWR (Agustina, et al.*,* 2015), model Indeks Pembangunan Manusia di Nusa Tenggara Barat menggunakan GWRR (Prajanati, et al., , model kemiskinan di Nusa Tenggara Barat menggunakan model GWLR (Sumarni, et al., 2022), dan model Produk Domestik Regional Bruto di Bali Nusra menggunakan GWL (Hairunnisa, et al., 2022).

Penelitian lain dilakukan menggunakan GWPR dalam pemodelan Angka Kematian Ibu (AKI) di

Indonesia, dengan variabel yang signifikan berpengaruh terhadap kematian ibu di antaranya rasio sarana Kesehatan, rasio bidan, persentase persalinan ditolong tenaga Kesehatan, dan persentase ibu hamil yang mendapatkan tablet Fe (Destyanugraha dan Kurniawan, 2017). Selain itu, Elyana et al. (2012) juga memodelkan jumlah kematian bayi di Bali dengan menggunakan GWPR, dengan faktor rata-rata lama bersekolah wanita mempengaruhi kematian bayi secara signifikan.

Berdasarkan hasil studi awal yang peneliti telah lakukan, diketahui data jumlah kematian bayi merupakan data cacahan berdistribusi Poisson dan mengandung faktor spasial. Oleh karena itu, pada penelitian ini dapat disesuaikan dengan menggunakan GWPR untuk menganalisis faktor-faktor yang berpengaruh terhadap kematian bayi di Kabupaten Lombok Timur. Adapun tujuan yang ingin dicapai dalam penelitian ini adalah untuk menentukan model kasus kematian bayi di Kabupaten Lombok Timur, serta untuk menentukan faktor-faktor apa saja yang berpengaruh secara signifikan terhadap kasus kematian bayi dengan menggunakan metode GWPR.

#### **2. Landasan Teori**

#### *2.1.Regresi Poisson*

Regresi Poisson merupakan analisis regresi yang digunakan untuk memodelkan data yang berbentuk diskrit dimana data tersebut mengikuti distribusi Poisson. Misalnya data tersebut dilambangkan dengan Y yaitu banyaknya kejadian yang terjadi dalam suatu periode waktu dan/atau wilayah tertentu dengan model sebagai berikut (Haris et al.,2015):

$$
\mu_i = exp(\beta_0 + \sum_{j=1}^p \beta_j x_{ij})
$$
\n(2.1)

dengan  $\mu_i$  merupakan nilai rata-rata variabel respon pada pengamatan ke-i,  $x_{ij}$  merupakan nilai variabel prediktor ke-*j* pada pengamatan ke-*i*, dan  $\beta_0$ ,  $\beta_j$ merupakan parameter-parameter koefisien.

Selanjutnya, uji distribusi data dilakukan untuk melihat apakah sebaran data variabel respon berdistribusi Poisson atau tidak. Uji ini dapat dilakukan dengan menggunakan uji Kolmogorov-Smirnov dengan hipotesis nol adalah data mengikuti distribusi Poisson. Statistik uji yang digunakan adalah sebagai berikut (Pratama, 2017):

$$
D_{hit} = maks|F_n(Y_i) - F_0(Y_i)|
$$
 (2.2)

Pemeriksaan selanjutnya yang dilakukan adalah pemeriksaan multikolinearitas, yang merupakan sebuah keadaan yang menunjukkan adanya hubungan linear antara variabel prediktor di dalam sebuah

model regresi. Multikolinearitas dapat dideteksi dengan cara melihat nilai VIF dengan persamaan sebagai berikut:

$$
VIF = \frac{1}{1 - R_f^2} \tag{2.3}
$$

dimana  $R_j^2$  merupakan koefisien determinasi dari model regresi variabel prediktor ke−j ketika dimodelkan dengan variabel-variabel prediktor yang lain (Pamungkas et al., 2016).

Pengaruh spasial yang terdapat pada model regresi akan mengakibatkan model regresi yang terbentuk tidak cukup mewakili untuk dapat menjelaskan suatu kasus secara keseluruhan. Untuk mengetahui adanya efek spasial pada data, terdapat dua pengujian yaitu heterogenitas spasial dan dependensi spasial. Pengujian heterogenitas spasial dilakukan menggunakan uji Breusch-Pagan dengan hipotesis nolnya adalah tidak terdapat heterogenitas spasial pada data. Statistik uji Breusch-Pagan adalah:

$$
BP = \frac{1}{2} \boldsymbol{f}^T \boldsymbol{A} (\boldsymbol{A}^T \boldsymbol{A})^{-1} \boldsymbol{A}^T \boldsymbol{f}
$$
 (2.4)

Elemen vektor  $f$  adalah  $f_i = \frac{e_i^2}{\sigma^2} - 1$ , dengan  $e_i$ merupakan error dari model regresi global untuk pengamatan ke− $i$  dan  $\sigma^2$  adalah varians dari  $e_i$  dan  $A$ merupakan matriks berukuran  $n \times 1$  yang berisi vektor  $f$  yang sudah dinormalkan. Tolak  $H_0$  jika  $BP > \mathcal{X}_{\alpha,p}^2$  (Qolbiatunas & Nugraha, 2018).

Selanjutnya uji dependensi spasial menggunakan uji Indeks Moran's. Hipotesis nolnya adalah tidak terdapat autokorelasi spasial pada data. Perhitungan autokorelasi spasial menggunakan rumus Indeks Moran's *I* dengan matriks pembobot dalam bentuk matriks yang sudah terstandarisasi dilakukan dengan statistika uji Z sebagai berikut (Lokang & Dwiatmoko, 2019).

$$
Z(I) = \frac{I - E(I)}{\sqrt{Var(I)}}\tag{2.5}
$$

dengan,

$$
I = \frac{n \sum_{i=1}^{n} \sum_{j=1}^{n} w_{ij}^{*}(x_i - \bar{x})(x_j - \bar{x})}{\left(\sum_{i=1}^{n} \sum_{j=1}^{n} w_{ij}^{*}\right) \sum_{i}^{n} (x_i - \bar{x})^{2}}
$$
  
\n
$$
E(I) = -\frac{1}{n-1}
$$
  
\n
$$
Var(I) = \frac{n^{2} S_{1} - n S_{2} + 3S_{0}^{2}}{(n^{2} - 1)S_{0}^{2}} - [E(I)]^{2}
$$
  
\n
$$
S_{0} = \sum_{i=1}^{n} \sum_{j=1}^{n} w_{ij}^{*}
$$
  
\n
$$
S_{1} = \frac{1}{2} \sum_{i=1}^{n} \sum_{j=1}^{n} (w_{ij} + w_{ji})^{2}
$$

 $S_2 = \sum_{i=1}^n (\sum_{j=1}^n w_{ij} + \sum_{j=1}^n w_{ji})$ 2

Kriteria pengujian yang digunakan adalah tolak  $H_0$ jika  $|Z(I)| > Z_{\left(\frac{\alpha}{2}\right)}$ , nilai  $Z_{\left(\frac{\alpha}{2}\right)}$  dapat diperoleh dari tabel Z.

### **2.2.** *Geographically Weighted Poisson Regression (GWPR)*

GWPR merupakan pengembangan dari regresi Poisson, metode ini dikembangkan untuk memodelkan data dengan memperhatikan faktor spasial yang disimbolkan  $(u_i, v_i)$  dengan asumsi bahwa variabel Y berdistribusi Poisson, dengan model sebagai berikut:

$$
\mu_i = exp(\boldsymbol{\beta}_0(u_i, v_i) + \sum_{j=1}^p \boldsymbol{\beta}_j(u_i, v_i) \boldsymbol{x}_{ij}) \quad (2.6)
$$

Estimasi parameter pada GWPR menggunakan metode *Maximum Likelihood Estimator* (MLE). Langkah awal metode MLE yaitu menentukan fungsi *likelihood,* yang didefinisikan sebagai berikut:

$$
L(\boldsymbol{\beta}) = \prod_{i=1}^{n} \frac{\exp[-\exp(x_{ip}\boldsymbol{\beta})][\exp(x_{ip}\boldsymbol{\beta})]^{\mathcal{Y}_i}}{\mathcal{Y}_i!}
$$
 (2.7)

Estimasi ini dilakukan pada setiap lokasi pengamatan dan menggunakan pembobot spasial, dimana nilai pembobot tersebut akan mewakili letak data pengamatan yang satu dengan lainnya. Pembobot tersebut berupa matriks diagonal dengan elemen-elemen diagonalnya merupakan sebuah fungsi pembobot (Lutfiani, et al., 2017).

Fungsi pembobot yang dapat digunakan antara lain, Kernel Gaussian dan Kernel *Bisquare*. Dalam penelitian in, fungsi pembobot yang digunakan yaitu fungsi pembobot Kernel *Bisquare* karena hanya memperhatikan wilayah yang berada di dalam *bandwidth* yang mempunyai pengaruh besar terhadap wilayah penelitian. Fungsi pembobot Kernel *Bisquare* dituliskan sebagai berikut:

$$
w_{ij}(u_i - v_i) = \begin{cases} \left(1 - \left(\frac{d_{ij}}{b}\right)^2\right)^2, & \text{untuk } d_{ij} \le b\\ 0, & \text{untuk } d_{ij} > b \end{cases}
$$
\n(2.8)

dengan *b* adalah *bandwidth* yang bernilai konstan dan  $d_{ij}$  adalah jarak euclidean antara lokasi  $(u_i, v_i)$  ke lokasi  $(u_j,v_j)$  yang diberikan oleh

$$
d_{ij} = \sqrt{\left( (u_i - u_j)^2 + (v_i - v_j)^2 \right)}
$$
 (2.9)

Nilai pembobot spasial pada Persamaan (2.8) sangat bergantung pada *bandwidth* – sebuah radius suatu lingkaran, sebuah titik atau wilayah yang berada di dalam radius tersebut dianggap berpengaruh untuk membentuk parameter. Nilai *bandwidth* yang digunakan harus optimum agar menghasilkan model regresi yang tepat (Lutfiani, et al., 2017).

Metode yang dapat digunakan untuk menentukan nilai *bandwidth* yang optimum yaitu *Cross Validation* (CV) dan *Generalized Cross Validation* (GCV). Metode yang paling umum digunakan untuk data kecil yaitu CV yang didefinisikan sebagai berikut:

$$
CV = \sum_{i=1}^{n} (y_i - \hat{y}_{\neq i}(b))^2
$$

 $\hat{y}_{\neq i}(b)$  adalah nilai dugaan  $y_i$  dengan menghilangkan pengamatan pada titik *i* dari proses pemodelan. Pendekatan ini menguji model hanya dengan sampel yang dekat dengan  $i$ , tidak pada titik  $i$  itu sendiri. Untuk memperoleh nilai *bandwidth* yang optimum, maka dilakukan iterasi sampai diperoleh nilai b yang menghasilkan nilai CV minimum (Fotheringham, et al., 2002). Nilai *bandwidth* yang optimum terletak pada:

$$
0.1b_{ref} < b < 1.5b_{ref}
$$

dengan  $b_{ref} = sn^{-1/6}$ , *n* merupakan jumlah pengamatan, dan  $s = \sqrt{\frac{(s_x^2 + s_y^2)}{n}}$  $\frac{x+y}{2}$ ;  $s_x^2$ ,  $s_y^2$  adalah varians dari pengamatan variabel  $x$  dan  $y$ .

Selanjutnya bentuk *likelihood* diubah ke dalam bentuk logaritma natural yang diberikan pembobot, sehingga diperoleh:

$$
\ln L(\boldsymbol{\beta}) = \sum_{i=1}^{n} w_{ij} \left( -\exp(x_{ip}\boldsymbol{\beta}) + (y_i x_{ip}\boldsymbol{\beta}) - \ln(y_i!) \right) \tag{2.10}
$$

Persamaan (2.10) diturunkan terhadap semua parameter dan disamakan dengan nol, sehingga diperoleh:

$$
g(\hat{\beta}(u_i, v_i))\frac{\partial \ln \ell (\beta(u_i, v_i))}{\partial \beta^{T}(u_i, v_i)} = 0
$$

$$
\sum_{i=1}^{n} \left( y_i x_{ip} - x_{ip} \exp \left( x_{ip} \beta(u_i, v_i) \right) \right) w_{ij} = 0
$$
\n(2.11)

Karena fungsi pada persamaan (2.11) berbentuk implisit, sehingga diperlukan suatu prosedur iterasi numerik untuk menyelesaikannya yaitu metode *Newton Raphson* dengan algoritma sebagai berikut: 1. Menentukan nilai estimasi parameter awal:

$$
\widehat{\boldsymbol{\beta}}_{(0)} = (X^TWX)^{-1}X^TWY
$$

2. Membentuk matriks vektor gradien

$$
\boldsymbol{g}(\widehat{\boldsymbol{\beta}}_{(m)}) = \begin{bmatrix} \frac{\partial l(\boldsymbol{\beta})}{\partial \beta_0} & \frac{\partial l(\boldsymbol{\beta})}{\partial \beta_1} & \dots & \frac{\partial l(\boldsymbol{\beta})}{\partial \beta_p} \end{bmatrix}^T
$$

3. Membentuk matriks Hessian

$$
H(\hat{\beta}_{(m)}) = \begin{pmatrix} \frac{\partial^2 l(\beta)}{\partial \beta_0^2} & \frac{\partial^2 l(\beta)}{\partial \beta_0 \partial \beta_1} & \cdots & \frac{\partial^2 l(\beta)}{\partial \beta_0 \partial \beta_p} \\ \frac{\partial^2 l(\beta)}{\partial \beta_1 \partial \beta_0} & \frac{\partial^2 l(\beta)}{\partial \beta_1^2} & \cdots & \frac{\partial^2 l(\beta)}{\partial \beta_1 \partial \beta_p} \\ \vdots & \vdots & \ddots & \vdots \\ \frac{\partial^2 l(\beta)}{\partial \beta_p \partial \beta_0} & \frac{\partial^2 l(\beta)}{\partial \beta_p \partial \beta_1} & \cdots & \frac{\partial^2 l(\beta)}{\partial \beta_p^2} \end{pmatrix}
$$

(2.12)

- 4. Memasukkan nilai  $\hat{\beta}_{(0)}$  ke dalam vektor  $\boldsymbol{g}$  dan matriks H, sehingga diperoleh vektor  $g(\hat{\beta}_{(0)})$ dan matriks  $H(\widehat{\boldsymbol{\beta}}_{(0)}).$
- 5. Dilakukan iterasi pada persamaan:

$$
\widehat{\boldsymbol{\beta}}_{(m+1)} = \widehat{\boldsymbol{\beta}}_{(m)} - \left[\boldsymbol{H}\big(\widehat{\boldsymbol{\beta}}_{(m)}\big)\right]^{-1} \boldsymbol{g}\big(\widehat{\boldsymbol{\beta}}_{(m)}\big)
$$

$$
m = 0, 1, 2, \dots
$$

Proses iterasi dihentikan pada saat konvergen, yaitu jika  $|\hat{\boldsymbol{\beta}}_{(m+1)} - \hat{\boldsymbol{\beta}}_{(m)}| < \varepsilon$ , dengan  $\varepsilon$  adalah bilangan yang sangat kecil. Hasil estimasi yang diperoleh yaitû  $\widehat{\boldsymbol{\beta}}_{(m+1)}$  pada iterasi terakhir. (Fadlilah & Sunarmi, 2019).

Selanjutnya, pengujian signifikansi parameter model dilakukan dengan menguji parameter secara simultan dan parsial. Pengujian simultan dilakukan untuk mengetahui apakah semua variabel prediktor berpengaruh terhadap variabel respon, dengan hipotesis nol adalah semua variabel prediktor tidak signifikan berpengaruh terhadap variabel respon. Statistik uji yang digunakan adalah sebagai berikut:

$$
D(\hat{\beta}) = 2 \ln \left( L(\hat{\Omega}) - L(\hat{\omega}) \right) \tag{2.13}
$$

dengan,

 $21$ 

$$
L(\hat{\Omega}) = \sum_{i=1}^{21} \left( \mathbf{y}_i x_{ip} \hat{\boldsymbol{\beta}}(\mathbf{u}_i, \mathbf{v}_i) - exp\left( x_{ip} \hat{\boldsymbol{\beta}}(u_i, v_i) \right) - \ln y_i! \right)
$$

$$
L(\widehat{\omega}) = \sum_{i=1}^{21} \left( \mathbf{y}_i \widehat{\boldsymbol{\beta}_0}(\boldsymbol{u}_i, \boldsymbol{v}_i) - \exp \left( \widehat{\boldsymbol{\beta}}_0(u_i, v_i) \right) - \ln y_i! \right)
$$

Kriteria pengujiannya adalah  $H_0$  ditolak jika  $D(\hat{\beta})$  >  $\mathcal{X}^2_{(\alpha,p)}$ . Sedangkan uji parsial dilakukan untuk mengetahui parameter mana saja yang berpengaruh signifikan terhadap model, dengan hipotesis nol adalah  $\beta_j$  tidak signifikan dan statistik uji yang digunakan yaitu uji  $t$  dengan persamaan sebagai berikut:

$$
t_{hit} = \frac{\hat{\beta}_j(u_i, v_i)}{se(\hat{\beta}_j(u_i, v_i))}
$$
\n(2.14)

Kriteria pengujiannya adalah  $H_0$  ditolak jika  $t_{hit}$  >  $t_{(\frac{\alpha}{2},n-(p+1))}$ (Fadlilah & Sunarmi, 2019).

Pemeriksaan lain yang dilakukan adalah pemeriksaan kesesuaian model. Pemeriksaan ini dilakukan untuk mengetahui ketepatan model regresi yang terbentuk dalam mewakili data pengamatan.

$$
R^{2} = 1 - \frac{\sum_{i=1}^{n} (y_{i} - \hat{y}_{i})^{2}}{\sum_{i=1}^{n} (y_{i} - \bar{y})^{2}}, 0 \le R^{2} \le 1
$$
 (2.15)

dengan  $\hat{y}_i$  merupakan nilai estimasi  $y_i$  dan  $\bar{y}$ merupakan rata-rata  $y_i$ . Nilai  $R^2$  yang mendekati satu menandakan bahwa variabel prediktor mampu menjelaskan variabel respon dengan sangat baik (Pamungkas*,* et al., *2*016).

#### **3. Metode Penelitian**

Data yang digunakan dalam penelitian ini adalah data sekunder yang diperoleh dari Badan Pusat Statistika (BPS) dan Dinas Kesehatan Kabupaten Lombok Timur Tahun 2019. Alat yang digunakan untuk membantu proses pengolahan data adalah laptop dengan *software* statistika R.

Variabel yang digunakan yaitu jumlah kematian bayi sebagai variabel respon, dengan variabel prediktor di antaranya jumlah persalinan yang dilakukan dengan bantuan medis  $(X_1)$ , c, jumlah sarana Kesehatan  $(X_3)$ , jumlah tenaga Kesehatan  $(X_4)$ , dan jumlah ASI eksklusif  $(X_5)$ .

Tahap analisis yang digunakan untuk mencapai tujuan penelitian sebagai berikut:

- a. Melakukan uji distribusi Poisson pada variabel respon menggunakan uji *Kolmogorov-Smirnov.*
- b. Melakukan pemeriksaan multikolinearitas antar variabel prediktor menggunakan persamaan (2.3).
- c. Melakukan pemodelan dengan pendekatan regresi Poisson
- d. Melakukan uji efek spasial menggunakan persamaan (2.4) dan (2.5).
- e. Menganalisis model GWPR dengan menentukan titik koordinat masing-masing kecamatan terlebih dahulu, setelah itu menghitung nilai Euclidean, *bandwidth,* dan matriks pembobot. Lalu dilanjutkan dengan melakukan estimasi parameter.
- f. Melakukan uji signifikansi parameter dan uji kesesuaian model.
- g. Menarik kesimpulan.

#### **4. Hasil dan Pembahasan**

Langkah awal sebelum melakukan analisis GWPR yaitu dilakukan beberapa uji asumsi untuk melihat karakteristik data yang digunakan. Uji distribusi data dilakukan dengan Uji Kolmogorov-Smirnov, dari hasil uji diperoleh nilai statistik  $D_{hit}$  sebesar 0,135177 dengan nilai tabel statistik  $D_{(21;0,05)}$  sebesar 0.287. Oleh karena  $D_{hit} < D_{(21;0,05)}$  maka  $H_0$  gagal ditolak11, artinya data kematian bayi Tahun 2019 di Kabupaten Lombok Timur berdistribusi Poisson.

Selanjutnya, pemeriksaan multikolinearitas dilakukan untuk mengetahui apakah variabel prediktor tidak saling berkorelasi. Pemeriksaan ini dilakukan dengan melihat nilai VIF, dengan nilai VIF masing-masing variabel prediktor sebagai berikut.

**Tabel 1 – Nilai VIF Variabel Prediktor** 

| Variabel       | Nilai VIF |
|----------------|-----------|
| $X_1$          | 3,453884  |
| $X_2$          | 1,616163  |
| $X_{2}$        | 2,088102  |
| $X_{4}$        | 3,297328  |
| $X_{\epsilon}$ | 4,256221  |

Berdasarkan hasil perhitungan, semua variabel prediktor memperoleh nilai VIF kurang dari 10, sehingga dapat dikatakan bahwa tidak terdapat korelasi antar variabel prediktor. Selanjutnya, berikut diberikan hasil estimasi parameter model regresi poisson.

| roisson |                 |                          |  |  |  |  |  |  |
|---------|-----------------|--------------------------|--|--|--|--|--|--|
|         | Koefisien       | Nilai Estimasi Parameter |  |  |  |  |  |  |
|         | $\beta_0$       | 1,9440973                |  |  |  |  |  |  |
|         | $\beta_1$       | $-0,0001739$             |  |  |  |  |  |  |
|         | $\beta_2$       | 0,1035233                |  |  |  |  |  |  |
|         | $\beta_3$       | 0,0160619                |  |  |  |  |  |  |
|         | $\beta_4$       | 0,0001046                |  |  |  |  |  |  |
|         | $\beta_{\rm S}$ | 0,0001765                |  |  |  |  |  |  |
|         |                 |                          |  |  |  |  |  |  |

**Tabel 2 – Estimasi Parameter Model Regresi Poisson**

Berdasarkan estimasi parameter pada Tabel 2, maka diperoleh estimasi model regresi Poisson sebagai berikut:

$$
\begin{aligned} \ln \hat{\mu} &= 1,9440973 - 0,0001739x_1 + 0,1035233x_2 \\ &+ 0,0160619x_3 + 0,0001046x_4 \\ &+ 0,0001765x_5 \end{aligned}
$$

Setelah estimasi model regresi Poisson terbentuk, dilanjutkan dengan melakukan pengujian Breusch-Pagan dengan persamaan (2.4). Uji efek spasial dengan uji Breusch-Pagan bertujuan untuk mengetahui apakah terdapat pengaruh spasial pada data sehingga analisis GWPR dapat dilakukan. Hasil analisis menunjukkan bahwa nilai  $BP = 13,6578$ lebih besar daripada nilai  $\mathcal{X}_{5,0,05}^2 = 11,0705$ . Oleh karenanya, hipotesis awal ditolak dan model regresi global memiliki keragaman spasial yang dipengaruhi oleh faktor wilayah pengamatan yaitu letak geografis kecamatan.

Selanjutnya yaitu pengujian menggunakan Indeks Moran untuk menguji adanya autokorelasi spasial. Hasil yang diperoleh menunjukkan bahwa nilai  $|Z(I)| = 2,4061$  lebih besar dibandingkan dengan nilai  $Z_{(0.025)} = 1,96$  yang diperoleh dari tabel Z. hal ini menunjukkan bahwa terdapat autokorelasi spasial antar lokasi. Oleh karena kedua pengujian efek spasial terpenuhi maka model spasial GWPR dapat digunakan untuk memodelkan data jumlah kematian bayi di Lombok Timur.

Untuk memodelkan data dengan menggunakan GWPR, langkah pertama diawali dengan menentukan letak geografis tiap kecamatan di Kabupaten Lombok Timur, selanjutnya mencari *bandwidth* yang optimum dengan menggunakan metode *Cross Validation* (CV), nilai *bandwidth* yang diperoleh yaitu 0.2525253. nilai *bandwidth* digunakan untuk menentukan matriks pembobot, dimana dalam penelitian ini pembobot yang digunakan yaitu fungsi kernel bisquare. Langkah awal sebelum menghitung matriks pembobot yaitu mencari jarak jarak *Euclidean* antar kecamatan.

Setelah diperoleh nilai *bandwidth*, jarak *Euclidean,* dan matriks pembobot untuk masingmasing lokasi pengamatan, maka selanjutnya adalah estimasi parameter model GWPR. Estimasi parameter GWPR dilakukan menggunakan metode *Maximum Likelihood Estimation* yaitu memaksimumkan fungsi *likelihhood* yang diberikan pembobot dan selanjutnya diselesaikan secara iterasi menggunakan algortima *Newton-Raphson* dengan bantuan *software*, sehingga didapatkan nilai estimasi parameter disemua lokasi pengamatan. Berikut diberikan nilai parameter di beberapa lokasi pengamatan.

| i  | Kecamatan             | <b>Estimasi Parameter</b> |                           |                                                                  |                                                                  |                           |                           |  |
|----|-----------------------|---------------------------|---------------------------|------------------------------------------------------------------|------------------------------------------------------------------|---------------------------|---------------------------|--|
|    |                       | $\beta_0(u_i, v_i)$       | $\hat{\beta}_1(u_i, v_i)$ | $\hat{\boldsymbol{\beta}}_2(\boldsymbol{u}_i, \boldsymbol{v}_i)$ | $\hat{\boldsymbol{\beta}}_3(\boldsymbol{u}_i, \boldsymbol{v}_i)$ | $\hat{\beta}_4(u_i, v_i)$ | $\hat{\beta}_5(u_i, v_i)$ |  |
| 1  | Keruak                | 2,162915                  | $-0.0002831964$           | 0,13488475                                                       | $-0.0072906405$                                                  | 0,001972743               | 0,00008671148             |  |
| 2  | Jerowaru              | 0,713833                  | 0,0006147276              | 0,29555013                                                       | $-0.0093458278$                                                  | $-0.002928063$            | 0.0006541453              |  |
| 3  | Sakra                 | 2,020909                  | $-0,0004445766$           | 0,11781351                                                       | 0,0144995503                                                     | 0,0006638637              | 0,0002988080              |  |
| 4  | Sakra Barat           | 1,848669                  | $-0.0004510681$           | 0,13620597                                                       | 0,0151819057                                                     | 0.001155168               | 0,0002594920              |  |
| 5  | Sakra Timur           | 2,006193                  | $-0.0003880032$           | 0,13540878                                                       | 0,0047488946                                                     | 0,001552939               | 0,0001922957              |  |
| 6  | Terara                | 2,013813                  | $-0.0005280661$           | 0,10436827                                                       | 0.0216183330                                                     | $-0,0001175155$           | 0,0004943358              |  |
| 7  | <b>Montong Gading</b> | 2,273348                  | $-0,0006087316$           | 0,08655389                                                       | 0,0236443163                                                     | 0,0004498516              | 0,0003765087              |  |
| 8  | Sikur                 | 2,207916                  | $-0.0006670604$           | 0.08337612                                                       | 0.0224488330                                                     | 0,001141837               | 0.0004672003              |  |
| 9  | Masbagik              | 2,313753                  | $-0,0004433788$           | 0.08786562                                                       | 0.0171470434                                                     | 0,0001362938              | 0,0002396622              |  |
| 10 | Pringgasela           | 2,320584                  | $-0,0005084110$           | 0,08050643                                                       | 0.0253933176                                                     | 0.0002843722              | 0.0002054318              |  |
| 11 | Sukamulia             | 2,255685                  | $-0.0003593280$           | 0.10107929                                                       | 0.0084336047                                                     | 0.0005482572              | 0.0002123410              |  |
| 12 | Suralaga              | 2,393450                  | $-0.0003115280$           | 0,09030857                                                       | 0,0054996331                                                     | 0,0004434508              | 0,0001613317              |  |

**Tabel 3 – Estimasi Parameter Model** *Geographycally Weighted Poisson Regression* **(GWPR)**

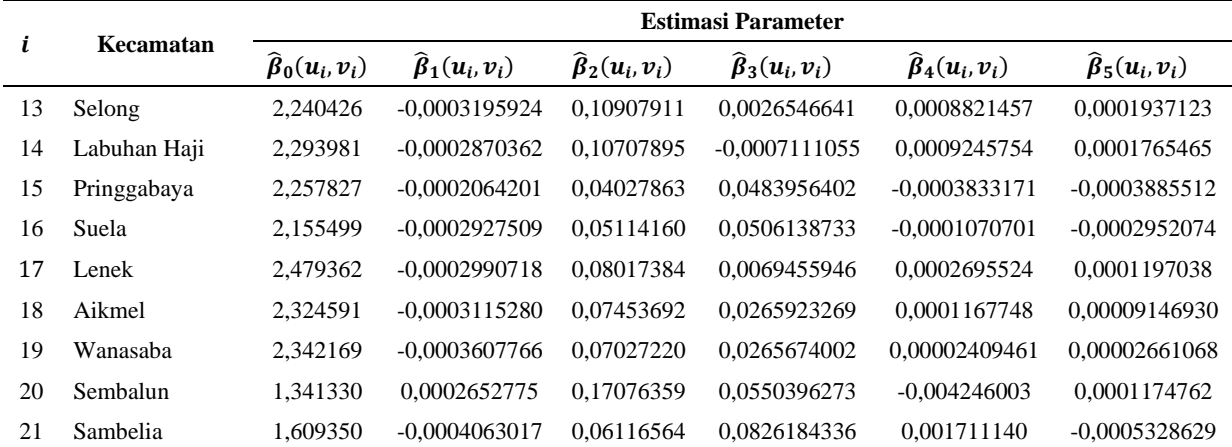

Berdasarkan nilai estimasi parameter model yang diberikan pada Tabel 3, diperoleh model *Geographically Weighted Poisson Regression* 

(GWPR) untuk masing-masing kecamatan di Kabupaten Lombok Timur, berturut-turut sebagai berikut.

 $\mu_1$  = exp (2,162915 – 0,0002831964 $x_1$  + 0,13488475 $x_2$  – 0,0072906405 $x_3$  + 0,001972743 $x_4$  $+ 0,00008671148x_5)$ 

$$
\mu_2 = \exp(0.713833 + 0.0006147276x_1 + 0.29555013x_2 - 0.0093458278x_3 - 0.002928063x_4 + 0.0006541453x_5)
$$

 $\mu_3 = \exp(2,020909 - 0,0004445766x_1 + 0,11781351x_2 + 0,0144995503x_3 + 0,0006638637x_4$  $+ 0,0002988080x_5)$ 

 $\mu_4 = \exp(1,848669 - 0,0004510681x_1 + 0,13620597x_2 + 0,0151819057x_3 + 0,001155168x_4$  $+ 0,0002594920x_5$ 

$$
\mu_5 = \exp(2,006193 - 0,0003880032x_1 + 0,13540878x_2 + 0,0047488946x_3 + 0,001552939x_4 + 0,0001922957x_5)
$$

$$
\mu_6 = \exp(2,013813 - 0,0005280661x_1 + 0,10436827x_2 + 0,0216183330x_3 - 0,0001175155x_4 + 0,0004943358x_5)
$$

$$
\mu_7 = \exp(2,273348 - 0,0006087316x_1 + 0,08655389x_2 + 0,0236443163x_3 + 0,0004498516x_4 + 0,0003765087x_5)
$$

$$
\mu_8 = \exp(2,207916 - 0,0006670604x_1 + 0,08337612x_2 + 0,0224488330x_3 + 0,001141837x_4 + 0,0004672003x_5)
$$

 $\mu_9 = \exp(2,313753 - 0,0004433788x_1 + 0,08786562x_2 + 0,0171470434x_3 + 0,0001362938x_4$  $+ 0,0002396622x_5)$ 

$$
\mu_{10} = \exp(2,320584 - 0,0005084110x_1 + 0,08050643x_2 + 0,0253933176x_3 + 0,0002843722x_4 + 0,0002054318x_5)
$$

$$
\mu_{11} = \exp(2,255685 - 0,0003593280x_1 + 0,10107929x_2 + 0,0084336047x_3 + 0,0005482572x_4 + 0,0002123410x_5)
$$

$$
\mu_{12} = \exp(2,393450 - 0,0003115280x_1 + 0,09030857x_2 - 0,0054996331x_3 + 0,0004434508x_4 + 0,0001613317x_5)
$$

 $\mu_{13} = \exp(2,240426 - 0,0003195924x_1 + 0,10907911x_2 + 0,0026546641x_3 + 0,0008821457x_4$  $+ 0,0001937123x_5)$ 

 $\mu_{14} = \exp(2,293981 - 0,0002870362x_1 + 0,10707895x_2 - 0,0007111055x_3 + 0,0009245754x_4$  $+ 0,0001765465x_5$ 

$$
\mu_{15} = \exp(2,257827 - 0,0002064201x_1 + 0,04027863x_2 + 0,0483956402x_3 - 0,0003833171x_4 - 0,0003885512x_5)
$$
\n
$$
\mu_{16} = \exp(2,155499 - 0,0002927509x_1 + 0,05114160x_2 + 0,0506138733x_3 - 0,0001070701x_4 - 0,0002952074x_5)
$$
\n
$$
\mu_{17} = \exp(2,479362 - 0,0002990718x_1 + 0,08017384x_2 + 0,0069455946x_3 + 0,0002695524x_4 + 0,0001197038x_5)
$$
\n
$$
\mu_{18} = \exp(2,324591 - 0,0003115280x_1 + 0,07453692x_2 + 0,0265923269x_3 + 0,0001167748x_4 + 0,00009146930x_5)
$$
\n
$$
\mu_{19} = \exp(2,342169 - 0,0003607766x_1 + 0,07027220x_2 + 0,0265674002x_3 + 0,00002409461x_4 + 0,00002661068x_5)
$$
\n
$$
\mu_{20} = \exp(1,341330 + 0,0002652775x_1 + 0,17076359x_2 + 0,0550396273x_3 - 0,004246003x_4 + 0,0001174762x_5)
$$
\n
$$
\mu_{30} = \exp(1,341330 + 0,0002652775x_1 + 0,17076359x_2 + 0,0550396273x_3 - 0,004246003x_4 + 0,00001174762
$$

 $\mu_{21}$  = exp(1,609350 – 0,0004063017 $x_1$  + 0,06116564 $x_2$  + 0,0826184336 $x_3$  + 0,001711140  $-0,0005328629x_5$ 

Pengujian signifikansi parameter model GWPR dilakukan dengan menguji parameter secara simultan dan parsial. Untuk pengujian secara simultan diperoleh kesimpulan bahwa minimal terdapat satu variabel prediktor yang berpengaruh secara signifikan terhadap jumlah kematian bayi di Lombok Timur. Selanjutnya untuk uji secara parsial untuk statistika pada Kecamataran Keruak, dan diperoleh hasil bahwa hanya terdapat dua parameter yang signifikan yaitu  $\beta_0$  dan  $\beta_2$ .

Analisis selanjutnya dilakukan pada dua puluh (20) kecamatan lainnya di Kabupaten Lombok Timur. Hasil yang diperoleh menunjukkan bahwa faktor yang berpengaruh secara signifikan adalah variabel Jumlah Berat Badan Lahir Rendah (BBLR) atau  $X_2$ , yang secara signifikan mempengaruhi kematian bayi di delapan (8) Kecamatan di antaranya Kecamatan Keruak, Sakra, Sakra Barat, Sakra Timur, Terara, Sukamulia, Selong, dan Labuhan Haji. Selain kecamatan-kecamatan tersebut, diperoleh hasil bahwa tidak ada variabel prediktor yang signifikan mempengaruhi kecamatan lainnya.

Selanjutnya, pemeriksaan kesesuaian model digunakan untuk mengetahui ketepatan model regresi yang terbentuk dalam mewakili data pengamatan. Berdasarkan hasil perhitungan diperoleh nilai  $R^2$ sebesar 0,764465 atau 76,44%, hal ini menunjukkan bahwa variabel prediktor yang digunakan dapat menjelaskan kematian bayi sebesar 76,44%.

#### **5. Penutup**

Berdasarkan analisis yang telah dilakukan, dapat disimpulkan bahwa faktor yang berpengaruh secara signifikan terhadap jumlah kematian bayi di

Kecamatan Keruak, Sakra, Sakra Barat, Sakra Timur, Terara, Sukamulia, Selong, dan Labuhan Haji adalah jumlah Berat Badan Lahir Rendah (BBLR). Selanjutnya, untuk kecamatan lainnya tidak terdapat faktor yang berpengaruh secara signifikan terhadap jumlah kematian bayi.

#### DAFTAR PUSTAKA

- Agustina, M. F., Wasono, R., & Darsyah, M. Y. (2015). Pemodelan *Geographically Weighted Regression* (GWR) pada Tingkat Kemiskinan di Provinsi Jawa Tengah. *Statistika*, 3(2), 67–74.
- Badan Pusat Statistik (BPS). (2022). Sistem Informasi Rujukan Statistik (SIRuSa), [https://sirusa.bps.go.id/sirusa/,](https://sirusa.bps.go.id/sirusa/) diakses pada November 2022.
- Destyanugraha, R. & Kurniawan, R. (2017). Pemodelan Angka Kematian Ibu Di Indonesia Dengan Pendekatan *Geographically Weighted Poisson Regression* (*Modeling of Maternal Mortality Rate in Indonesia Using Geographically Weighted Poisson Regression Approach*). *Jurnal Matematika Sains Dan Teknologi (Journal of Mathematical Science and Technology)*, 18(2), 76–94.
- Dinas Kesehatan Provinsi NTB (Dikes NTB). (2020). *Profil Kesehatan NTB 2019*. 183.
- Elyana, M.A.K., Srinadi, I.G.A.M., Susilawati, M. (2012). Pemodelan Angka Kematian Bayi Dengan Pendekatan *Geographically Weighted Poisson*

*Regression* Di Provinsi Bali. *E-Jurnal Matematika*, 1(1), 94–98.

- Fadlilah, I. M. & Sunarmi, S. (2019). Estimasi Parameter Model Regresi Spasial dengan Metode *Geographically Weighted Poisson Regression*. *UNNES Journal of Mathematics*, 8(2), 21–31.
- Fotheringham, A.S., Brunsdon, C. & Charlton, M. (2002). *Geographically Weighted Regression: The Analysis of Spatial Varying Relationships.* John Wiley & Sons, England.
- Hairunnisa, Hadijati, M., & Fitriyani, N. (2022). Application of Geographically Weighted Lasso Method in The Case of Gross Regional Domestic Product For The Bali Nusra Region. *Konferensi Nasional Matematika XXI 2022*, Mataram, Indonesia.
- Haris, M., Yasin, M., & Hoyyi, A. (2015). Kejahatan Pencurian Kendaraan Bermotor (Curanmor) Menggunakan Metode *Geographically Weighted Poisson*. *Concept and Communication*. *null*(23), 301–316.
- Lokang, Y. P. & Dwiatmoko, I. A. (2019). Analisis Regresi Spasial Durbin Untuk Menganalisis Faktor-faktor yang Berhubungan dengan Persentase Penduduk Miskin. *Jurnal Ilmiah MATRIK*, 21(2), 118–127.
- Lutfiani, N., Sugiman, & Mariani, S. (2017). Pemodelan Geographically Weighted Regression (GWR) dengan Fungsi Pembobot Kernel Gaussian dan Bisquare. *UNNES Journal of Mathematics*, 5(1), 82–91.
- Pamungkas, R. A., Yasin, H., & Rahmawati, R. (2016). Perbandingan Model GWR Dengan *Fixed* dan *Adaptive Bandwidth* Untuk Persentase Penduduk Miskin Di Jawa Tengah. *Jurnal Gaussian*, *5*(3), 535–544.
- Prajanati, M.S.A., Harsyiah, L., & Fitriyani, N. (2022). Model of Human Development Index in West Nusa Tenggara Province using Geographically Weighted Ridge Regression Method (GWRR). *The 3 International Conference on Natural Sciences, Mathematics, Applications, Research and Technology (ICON-SMART)*, Bali, Indonesia.
- Pratama, A. (2017). Model Simulasi Antrian Dengan Metode Kolmogorov-Smirnov Normal Pada Unit

Pelayanan. *Edik Informatika*, *3*(1), 27–37.

- Qolbiatunas, N. P. & Nugraha, J. (2018). Pendekatan model *Geographically Weighted Regression* pada Jumlah Produksi Padi di Jawa Barat. *Prosiding Seminar Nasional Matematika Dan Pendidikan Matematika*, 212–223.
- Septiani, I. N. (2021). Pemodelan Jumlah Kematian Bayi dengan Pendekatan Geographically Weighted Poisson Regression (GWPR) Studi Kasus di Provinsi Kalimantan Barat. *Buletin Ilmiah*, *10*(1), 99–108.
- Sumarni, I.D., Fitriyani, N., & Baskara, Z.W. (2022). Modeling of Factors Affecting Poverty in West Nusa Tenggara Province in 2020 With Geographically Weighted Logistic Regression *Konferensi Nasional Matematika XXI 2022*, Mataram, Indonesia.
- Tibshirani, R. (1996). Regression shrinkage and selection via the lasso. *Journal of the Royal Statistical Society: Series B (Methodological)*, *58*(1), 267-288.